$\begin{array}{cccccccccccccccccc} \text{6} & & & & & \text{0} & & & \text{0} & & & \text{0} & & \text{0} & & \$ www.ps.bam.de/KG86/10B/B86G00SP.PS/.PDF; S: Ausgabe-Linearisierung (OL-Daten) KG86/10B/B86G00SP.DAT im Distiller Startup (S) Directory

-8

Information, Bestellung: http://www.ps.bam.de

Siehe ähnliche Dateien: http://www.ps.bam.de/KG86/

Version  $2.0$ , io=0,0?

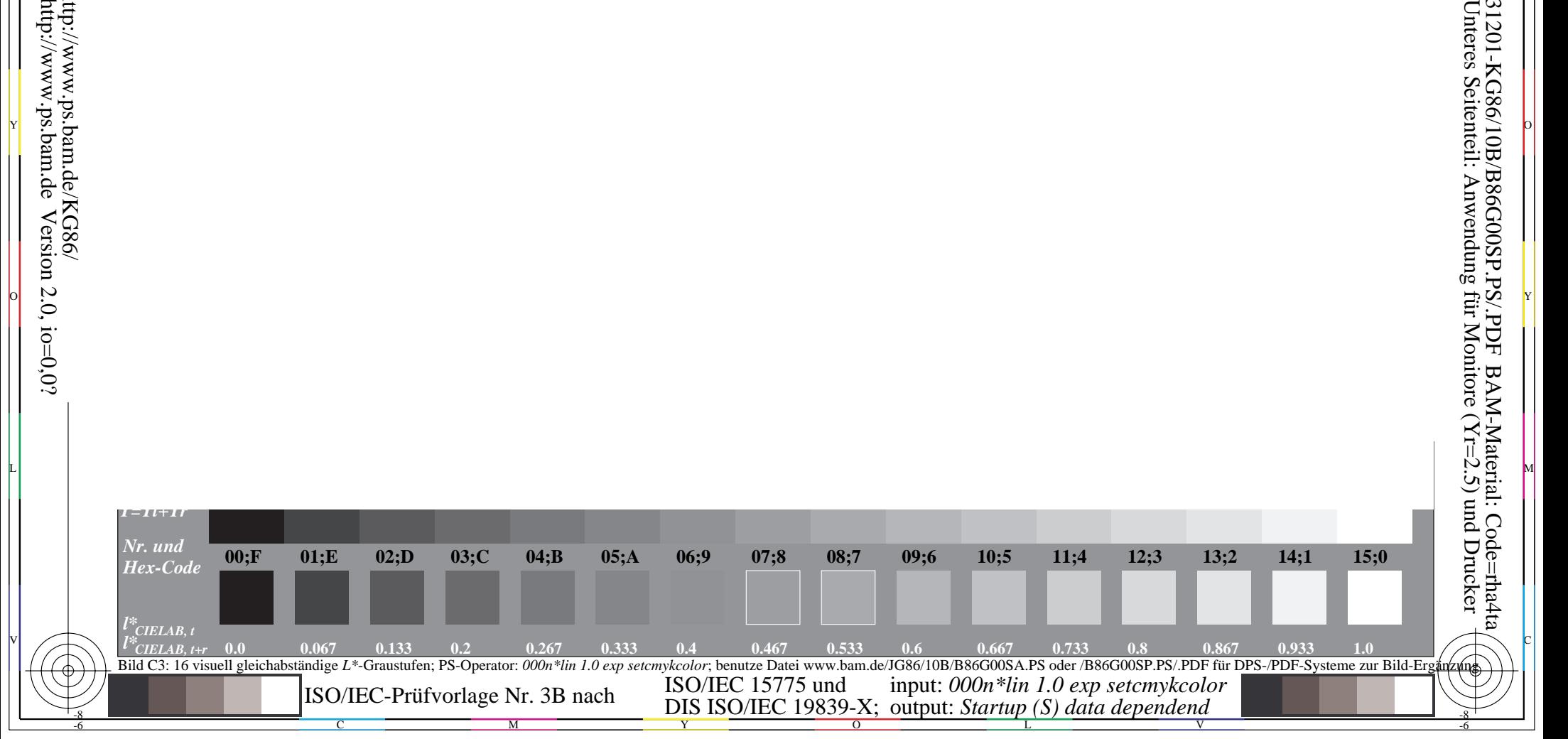

o dia 1988. Ilay kaominina dia 49.7888° ary -0.1412° amin'ny soratra desimaly. Ny faritr'i Nord-Afrika dia 4.1<br>Ny faritr'ora dia GMT+1.

y control de la de la control de la control de la control de la control de la control de la control de la contro

M L

C PIN A VIEW WARD TO A VIEW WARD TO A VIEW WARD TO A VIEW WARD TO A VIEW WARD TO A VIEW WARD TO A VIEW WARD TO

-6

BAM-Registrierung: 20031201-KG86/10B/B86G00SP.PS/.PDF